#### **Чернівецький національний університет імені Юрія Федьковича**

(повне найменування закладу вищої освіти)

**Навчально-науковий інститут фізико-технічних і комп'ютерних наук**

(назва інституту/факультету)

**Кафедра комп'ютерних систем та мереж**

(назва кафедри)

# **СИЛАБУС**

**навчальної дисципліни**

# *ОК25. Комп'ютерні мережі*

(вкажіть назву навчальної дисципліни (іноземною, якщо дисципліна викладається іноземною мовою))

**обов'язкова** (обов'язкова чи вибіркова)

**Освітньо-професійна програма –** *"Комп'ютерна інженерія",*

*"Програмування мобільних і вбудованих комп'ютерних*

(мова, на якій читається дисципліна)

*систем та засобів Інтернету речей"*

**Спеціальність** *123* **–** *Комп'ютерна інженерія*

(шифр і назва спеціальності)

**Галузь знань** *12* **–** *Інформаційні технології* (шифр і назва галузі знань)

**Рівень вищої освіти –** *перший (бакалаврський)*

(вказати: перший (бакалаврський)/другий (магістерський)/третій (освітньо-науковий))

 *Навчально-науковий інститут фізико-технічних і комп'ютерних наук* (назва факультету / інституту, на якому здійснюється підготовка фахівців за вказаною освітньо-професійною програмою)

**Мова навчання –** *українська* 

**Кількість кредитів**: 5

**Форми навчальної діяльності**: лекції, лабораторні роботи, самостійна робота,

курсова робота

**Форма підсумкового контролю**: іспит, захист курсової роботи

Розробники: Олар Оксана Яремівна, доцент кафедри КСМ, кандидат техн. наук (вказати авторів (викладач (ів)), їхні посади, наукові ступені, вчені звання)

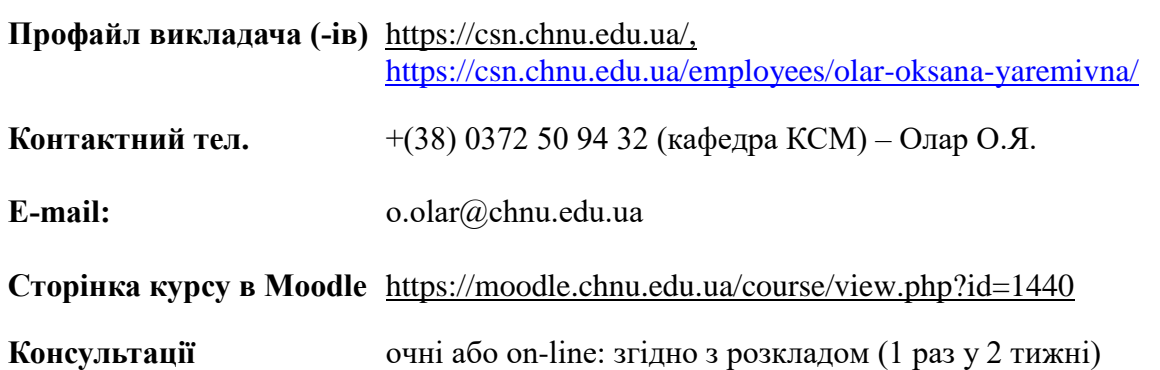

#### **1. Анотація дисципліни**

Навчальна дисципліна «Комп'ютерні мережі» відноситься до циклу дисциплін професійної та практичної підготовки бакалаврів комп'ютерної інженерії та забезпечує формування компетентностей випускників спеціальності 123 – Комп'ютерна інженерія та передбачає вивчення теоретичних основ та отримання практичних навичок щодо побудови, налаштування і підтримки комп'ютерних мереж з використанням навчально методичних ресурсів курсу CCNAv7 Мережної Академії Cisco, Вступ до мереж (Introduction to Networks, ITN), що регламентується Заключенням МОНУ України від 26.06.2015 року №141/12-Г-824 для використання даної освітньої програми у навчальному процесі. Вивчення дисципліни спрямовано на оволодіння технологіями розробки комп'ютерних мереж на основі теоретичних знань та шляхом використання спеціалізованого програмного забезпечення Cisco [Packet Tracer,](https://www.google.com.ua/search?q=packet+tracer&espv=2&biw=1280&bih=685&tbm=isch&tbo=u&source=univ&sa=X&ei=1vVyVJaiJ6fMyAP8nICwCA&ved=0CBsQsAQ) що дає змогу моделювати та аналізувати роботу мережі в режимі реального часу.

**2. Мета навчальної дисципліни:** формування у фахівців комплексу професійних знань, умінь та навичок з основних принципів організації комп'ютерних мереж, необхідних для подальшого вивчення спеціальних дисциплін та для практичної інженерної діяльності в майбутньому, де потребуються теоретичні знання і практичні навички із застосуванням апаратного і програмного забезпечення комп'ютерних мереж для вирішення прикладних завдань.

**Завдання** дисципліни «Комп'ютерні мережі» полягає в ознайомленні студентів з особливостями побудови КМ різного виду й призначення; принципами керування мережними ресурсами; налаштуванням апаратного та програмного забезпечення КМ; адресацією ІРv4 і ІРv6; вирішенням основних задач адміністрування; оцінювання ефективності роботи та впровадження комп'ютерних мереж, а також формування у студентів спроможності подальшого самостійного засвоєння знань та практичних навичок щодо створення комп'ютерної мережі в режимі реального часу.

**3. Пререквізити.** Для коректного розуміння і засвоєння матеріалу даної дисципліни слухачі повинні попередньо пройти курси: Комп'ютерна логіка. Ч1. Комп'ютерна арифметика, Комп'ютерна логіка. Ч3. Теорія інформації та кодування, Комп'ютерні системи. Результати навчання за цією дисципліною потрібні при вивченні дисциплін: Мережні інформаційні технології Cisco та виконанні дипломного проектування.

## **4. Результати навчання**

У результаті вивчення навчальної дисципліни студент повинен

**4.1. Знати:** основні сучасні мережні технології; стандарти і протоколи; особливості взаємодії рівнів моделі OSI; принципи побудови і призначення комп'ютерних мереж; базові налаштування проміжних та кінцевих пристроїв; способи адресації ІРv4 і ІРv6; налаштування мережних служб та сервісів у мережі; інструментальні засоби роботи з мережею; критерії оцінювання ефективності роботи комп'ютерної мережі; набути знання як за технічними вимогами обрати структуру і протоколи мережі, а також знати методи пошуку і усунення несправностей в мережі та основи мережної безпеки.

**4.2. Вміти:** створювати комп'ютерні мережі різного розміру, виду й призначення; обирати й обґрунтовувати вибір моделі побудови проектованої комп'ютерної мережі; стеку протоколів; мережної архітектури; типу кабельної системи; налаштовувати конфігурації мережного обладнання, необхідного для забезпечення нормальної роботи локальної та віддаленої мережі; створення схеми адресації як ІРv4, так і ІРv6 та перевірити з'єднання в мережі між пристроями; здійснювати керування мережними ресурсами; підбирати комплекс необхідного апаратного та програмного забезпечення для реалізації комп'ютерної мережі; розширювати і модернізувати мережі різних розмірів; забезпечити безпеку мережі, тестувати та усувати проблеми зі зв'язком.

## **4.3. Набути компетентностей**:

## *ЗК – загальних*

- ЗК1. Здатність до абстрактного мислення, аналізу і синтезу.
- ЗК2. Здатність вчитися і оволодівати сучасними знаннями.
- ЗК3. Здатність застосовувати знання у практичних ситуаціях.
- ЗК7. Вміння виявляти, ставити та вирішувати проблеми.
- ЗК8. Здатність працювати в команді.

## *ФК – фахових (спеціальних)*

ФК3. Здатність створювати системне та прикладне програмне забезпечення комп'ютерних систем та мереж.

ФК4. Здатність забезпечувати захист інформації, що обробляється в комп'ютерних та кіберфізичних системах та мережах з метою реалізації встановленої політики інформаційної безпеки.

ФК5. Здатність використовувати засоби і системи автоматизації проектування до розроблення компонентів комп'ютерних систем та мереж, Інтернет додатків, кіберфізичних систем тощо.

ФК6. Здатність проектувати, впроваджувати та обслуговувати комп'ютерні системи та мережі різного виду та призначення.

ФК7. Здатність використовувати та впроваджувати нові технології, включаючи технології розумних, мобільних, зелених і безпечних обчислень, брати участь в модернізації та реконструкції комп'ютерних систем та мереж, різноманітних вбудованих і розподілених додатків, зокрема з метою підвищення їх ефективності.

ФК8. Готовність брати участь у роботах з впровадження комп'ютерних систем та мереж, введення їх до експлуатації на об'єктах різного призначення.

ФК9. Здатність системно адмініструвати, використовувати, адаптувати та експлуатувати наявні інформаційні технології та системи.

ФК12. Здатність ідентифікувати, класифікувати та описувати роботу програмнотехнічних засобів, комп'ютерних та кіберфізичних систем, мереж та їхніх компонентів шляхом використання аналітичних методів і методів моделювання.

# *ПРН – програмовані результати навчання*

ПРН1. Знати і розуміти наукові положення, що лежать в основі функціонування комп'ютерних засобів, систем та мереж.

ПРН2. Мати навички проведення експериментів, збирання даних та моделювання в комп'ютерних системах.

ПРН3. Знати новітні технології в галузі комп'ютерної інженерії.

ПРН4. Знати та розуміти вплив технічних рішень в суспільному, економічному, соціальному і екологічному контексті.

ПРН6. Вміти застосовувати знання для ідентифікації, формулювання і розв'язування технічних задач спеціальності, використовуючи методи, що є найбільш придатними для досягнення поставлених цілей.

ПРН8. Вміти системно мислити та застосовувати творчі здібності до формування нових ідей.

ПРН9. Вміти застосовувати знання технічних характеристик, конструктивних особливостей, призначення і правил експлуатації програмно-технічних засобів комп'ютерних систем та мереж для вирішення технічних задач спеціальності.

ПРН12. Вміти ефективно працювати як індивідуально, так і у складі команди.

ПРН19. Здатність адаптуватись ситуацій, до нових обґрунтовувати, приймати та реалізовувати у межах компетенції рішення.

ПРН20. Усвідомлювати необхідність навчання впродовж усього життя з метою поглиблення набутих та здобуття нових фахових знань, удосконалення креативного мислення.

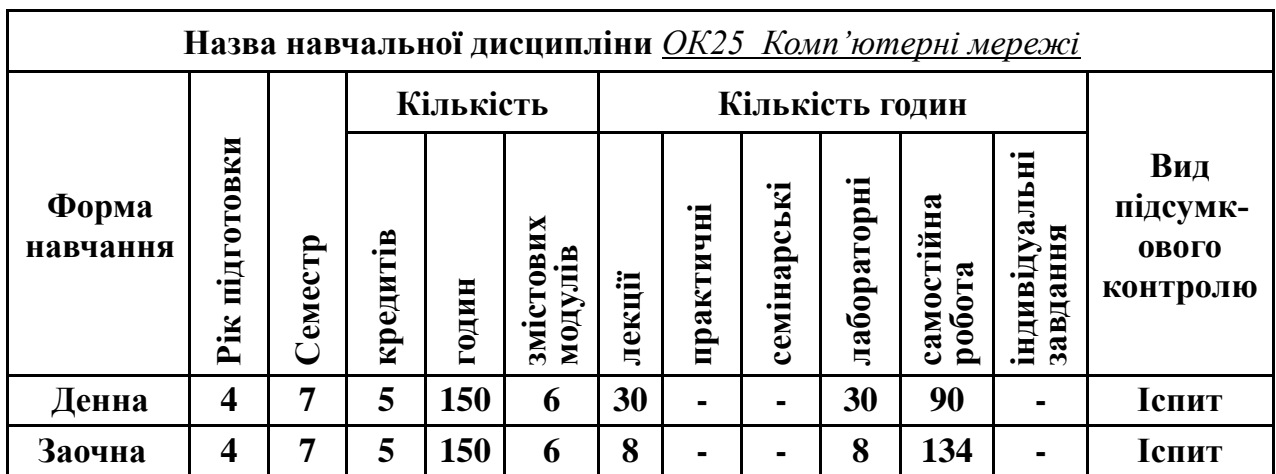

# **5. Опис навчальної дисципліни 5.1. Загальна інформація**

**Примітка**. Співвідношення кількості годин аудиторних занять до самостійної і індивідуальної роботи становить: для денної форми навчання  $-0.66$  ((30+30)/90);

для заочної форми навчання – 0,12 ((8+8)/134).

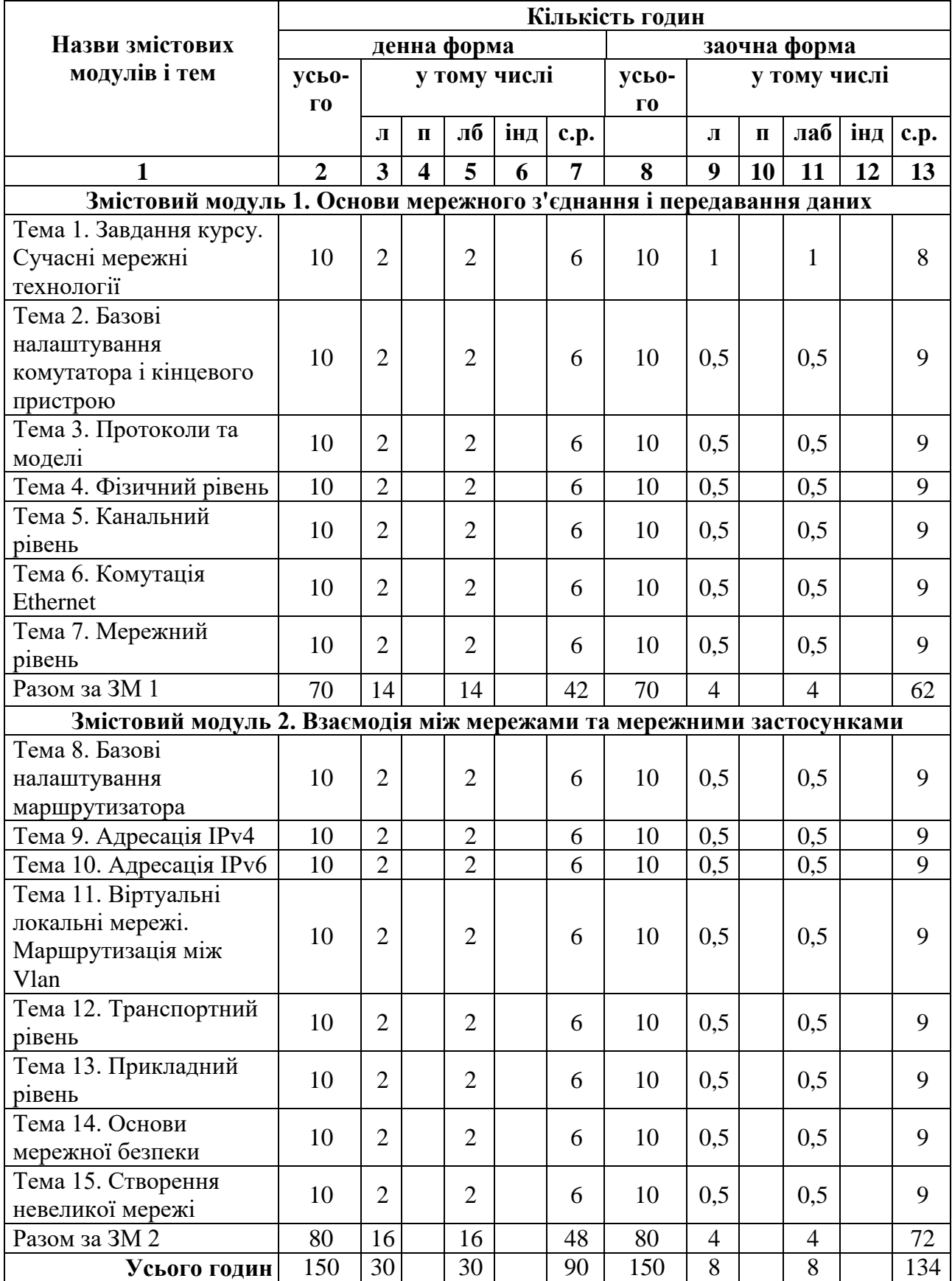

# **5.2. Дидактична карта навчальної дисципліни**

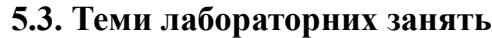

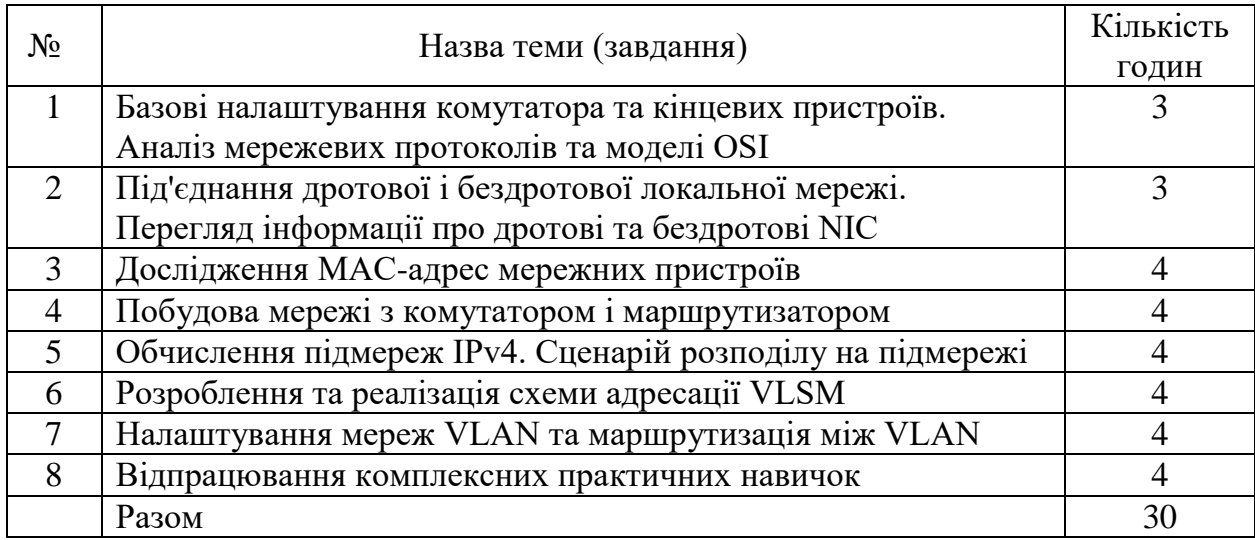

**Примітка.** Методичні рекомендації та завдання до лабораторних робіт доступні на інтернет-

ресурсах: [http://dspace.onua.edu.ua/bitstream/handle/11300/14510;](http://dspace.onua.edu.ua/bitstream/handle/11300/14510)

[http://ir.nmu.org.ua/bitstream/handle/123456789/152799/CD1014.pdf?sequence=1&](http://ir.nmu.org.ua/bitstream/handle/123456789/152799/CD1014.pdf?sequence=1&isAllowed=y) [isAllowed=y; http://ir.nmu.org.ua/bitstream/handle/123456789/152799/CD1014.pdf](http://ir.nmu.org.ua/bitstream/handle/123456789/152799/CD1014.pdf?sequence=1&isAllowed=y) [?sequence=1&isAllowed=y.](http://ir.nmu.org.ua/bitstream/handle/123456789/152799/CD1014.pdf?sequence=1&isAllowed=y)

**Програмне забезпечення** для виконання лабораторних робіт: середовище візуального моделювання Cisco Packet Tracer.

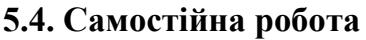

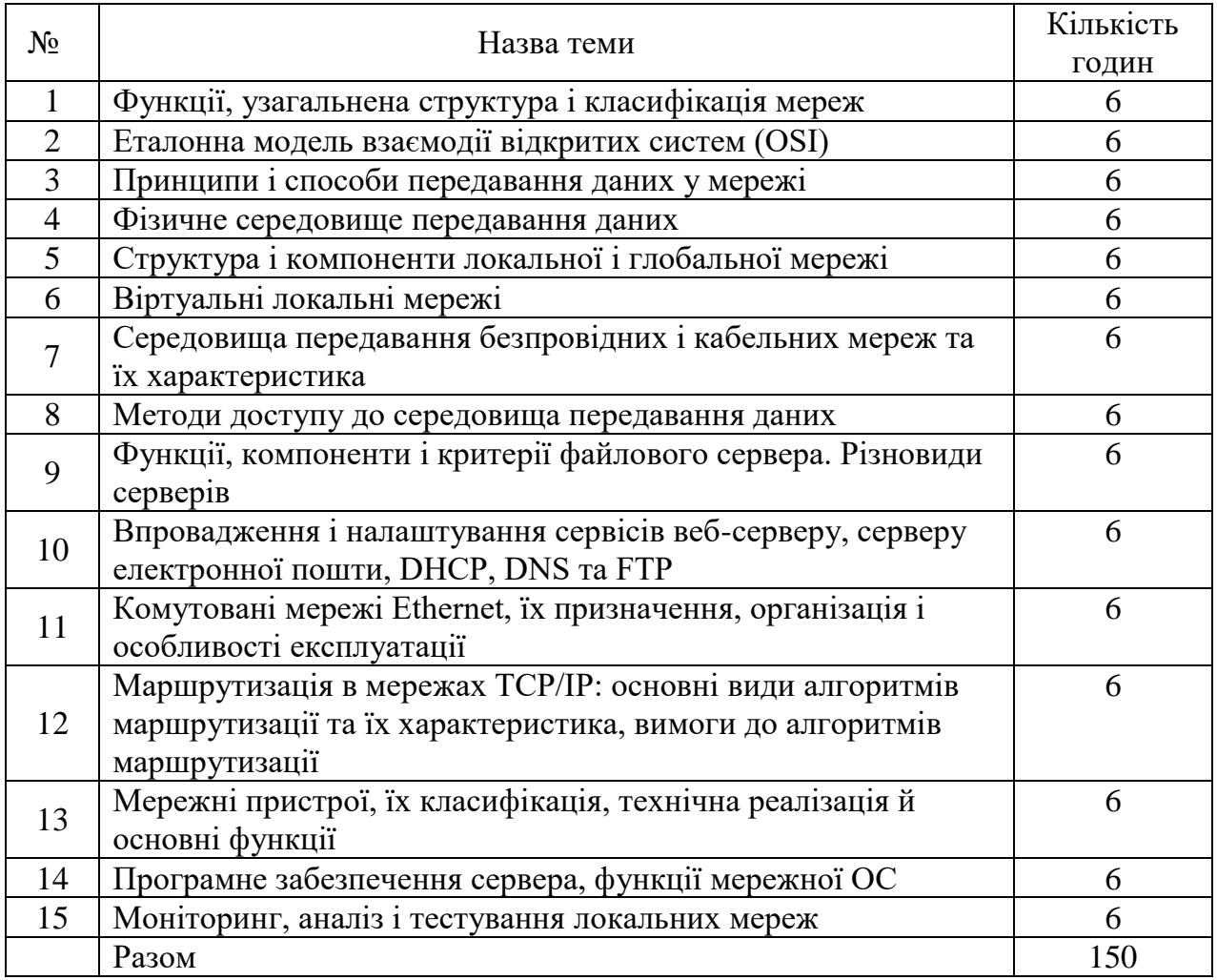

## **5.5. Курсова робота**

Підприємство складається з головного офісу (ГО) та двох філій. Корпоративна мережа підприємства складається з трьох підмереж (кожному офісу відповідає окрема підмережа). Під'єднання до глобальної мережі Інтернет здійснюється з ГО. У головному офісі розміщується файловий сервер.

В корпоративній мережі підприємства працює окрема підмережа бухгалтерії, що розміщується в окремій мережі VLAN (Virtual Local Area Network). У кожному офісі наявні дві корпоративні бездротові мережі, створені за технологією Wi-Fi, що містяться в окремих VLAN: приватна (робоча) та загальнодоступна (гостьова).

Таблиця 1

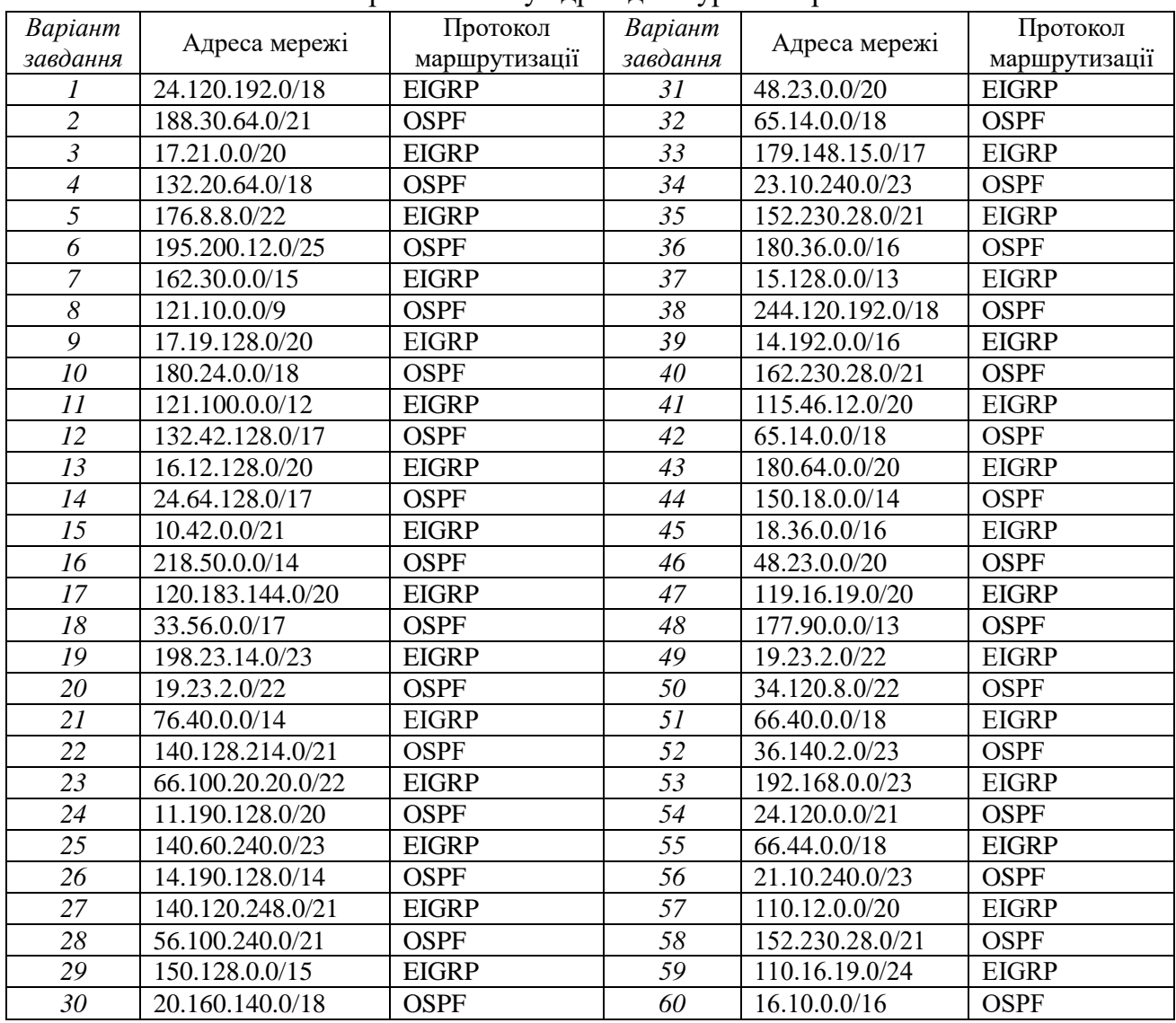

Варіанти блоку адрес для курсових робіт

**Примітка.** Методичні рекомендації та завдання до виконання курсового проекту доступні на інтернетресурсах: [http://docplayer.net/136829907-Ministerstvo-osviti-i-nauki-ukrayini-nacionalniy](http://docplayer.net/136829907-Ministerstvo-osviti-i-nauki-ukrayini-nacionalniy-tehnichniy-universitet-dniprovska-politehnika-komp-yuterni-merezhi.html)[tehnichniy-universitet-dniprovska-politehnika-komp-yuterni-merezhi.html.](http://docplayer.net/136829907-Ministerstvo-osviti-i-nauki-ukrayini-nacionalniy-tehnichniy-universitet-dniprovska-politehnika-komp-yuterni-merezhi.html)

**Програмне забезпечення** для виконання курсової роботи: програмне середовище моделювання Cisco Packet Tracer.

#### **6. Форми і методи навчання**

**Форми навчання** – це проблемні й оглядові лекції, лабораторні заняття, заняття із застосуванням комп'ютерної та телекомунікаційної техніки, інтерактивні заняття з навчанням одних студентів іншими, інтегровані заняття, проблемні заняття, відеолекції, відеозаняття і відеоконференції засобами Google Meet, Zoom, заняття з використанням системи електронного навчання Moodle.

**Підходи до навчання**: використовуються студентоцентрований, проблемноорієнтований, діяльнісний, комунікативний, професійно-орієнований, міждисциплінарний підходи.

Для викладання матеріалів з навчальної дисципліни «Комп'ютерні мережі» використовуються наступні методи навчання.

## **6.1. Словесні методи навчання. Навчальна лекція**

За допомогою даного методу забезпечується усне викладення матеріалу великими ємністю й складністю логічних побудов, доказів і узагальнень. В ході лекції використовуються прийоми усного викладення інформації, підтримання уваги протягом тривалого часу, активізації мислення студентів, прийоми забезпечення логічного запам'ятовування, переконання, аргументації, доказів, класифікації, систематизації і узагальнення. В залежності від специфіки лекційного матеріалу іноді використовується лекція-діалог.

## **6.2. Індуктивний метод навчання**

Даний метод навчання використовується в рамках лекційних занять, коли матеріал носить, здебільшого, фактичний характер. В рамках лабораторних занять метод застосовується при виконанні технічних задач, коли студенти використовують раніше здобуті теоретичні знання при роботі з конкретними пристроями (комп'ютерами) та програмними продуктами.

#### **6.3. Репродуктивний метод навчання**

Даний метод навчання використовується в рамках лекційних і лабораторних занять, а також під час самостійної роботи студентів. Метод передбачає роботу студентів за визначеним алгоритмом. Згідно з методом для виконання завдань студентам надаються методичні вказівки, правила і навчальні приклади.

#### **6.4. Проблемно-пошукові методи навчання**

Проблемно-пошукові методи застосовуються в ході проблемного навчання, а саме в процесі виконання лабораторних робіт та індивідуальних науково-дослідних завдань. Слід зауважити, що під проблемною ситуацією треба вважати невідповідність між тим, що вивчається і вже вивченим. При використанні проблемно-пошукових методів навчання викладач використовує такі прийоми: створює проблемну ситуацію (ставить питання, пропонує задачу, експериментальне завдання), організує колективне обговорення можливих підходів до рішення проблемної ситуації, стимулює висування гіпотез, тощо. Студенти роблять припущення про шляхи вирішення проблемної ситуації, узагальнюють раніше набуті знання, виявляють причини явищ, пояснюють їхнє походження, вибирають найбільш раціональний варіант вирішення проблемної ситуації. Викладач обов'язково керує цим процесом на всіх етапах, а також за допомогою запитань-підказок. Також даний метод використовується при опрацюванні матеріалів в системі дистанційної освіти «Moodle».

### **6.5. Наочний метод навчання**

Наочний метод достатньо важливий для студентів, оскільки забезпечує візуальне подання навчального матеріалу, зокрема, з використанням інформаційнокомунікаційних технологій. При викладанні дисципліни наочний метод навчання поєднується зі словесними методами для представлення інформації у вигляді таблиць, рисунків, схем та діаграм.

## **7. Система контролю та оцінювання**

Засобами оцінювання та демонстрування результатів навчання є:

- контрольні роботи;
- стандартизовані тести;
- презентації результатів виконаних завдань та досліджень;
- завдання на лабораторному обладнанні.

Формами поточного контролю рівня знань є усна та письмова відповідь студента при захисті виконаних лабораторних робіт, кількість отриманих балів при виконанні тестового завдання, а також письмова відповідь при написанні модульних контрольних робіт. Формами підсумкового контролю рівня знань є усна та письмова відповідь студента при здачі іспиту.

# **7.1. Критерії оцінювання результатів навчання з навчальної дисципліни**

Критерієм успішного проходження здобувачем освіти підсумкового оцінювання є досягнення ним мінімальних порогових рівнів оцінок за кожним запланованим результатом навчання навчальної дисципліни.

У залежності від характеру відповіді студента кількість балів за кожний вид діяльності може бути визначена за наступними критеріями:

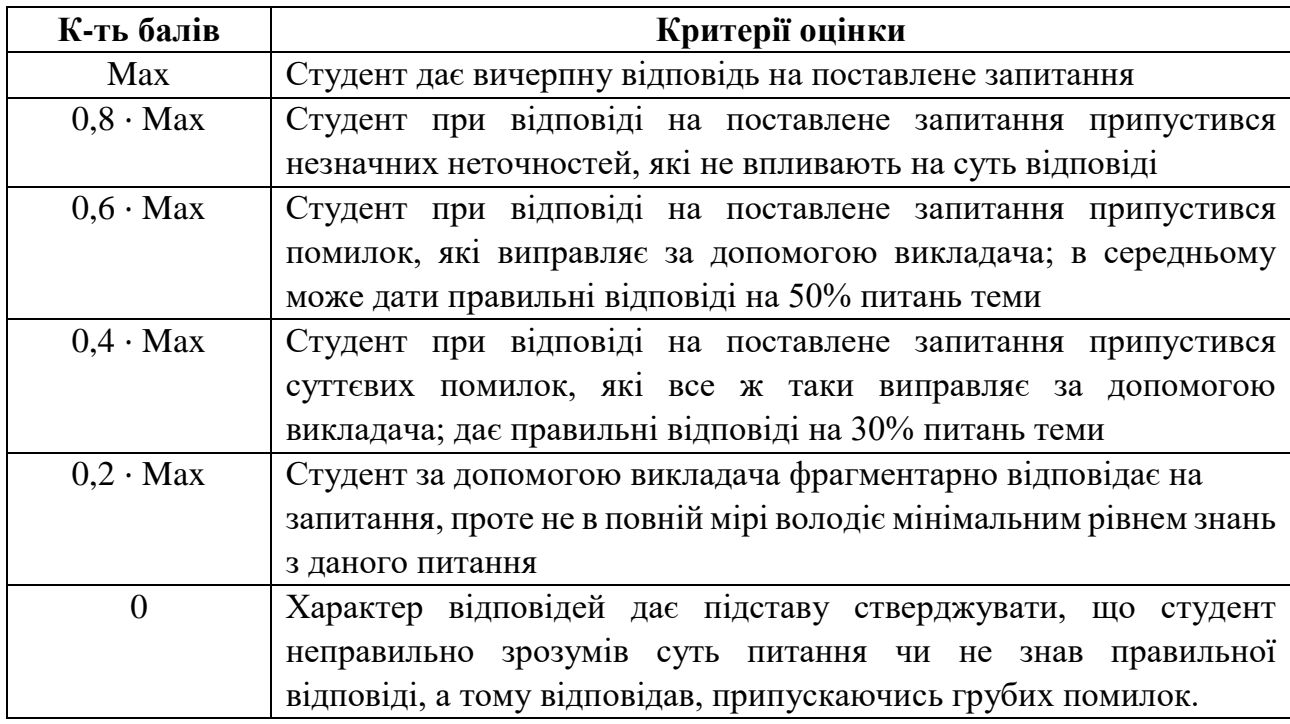

Примітка: за Max прийнято максимальну оцінку для даного виду діяльності; заокруглення проводиться до одиниць балу.

# **Шкала та критерії оцінювання: національна та ЄКТС** (**Європейська кредитна трансферно-накопичувальна система, ECTS)**

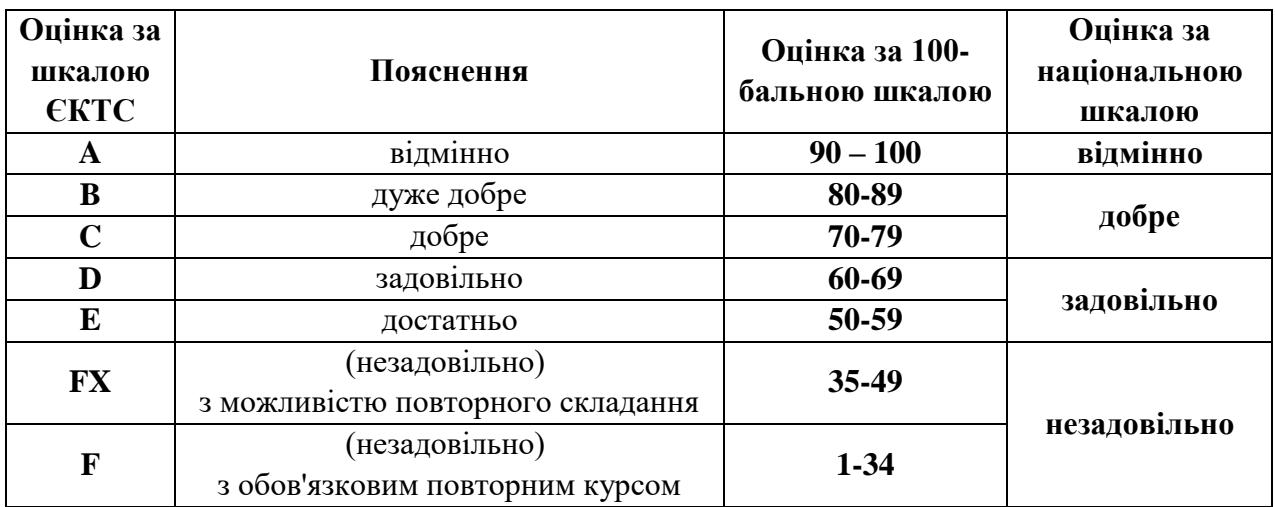

## **Розподіл балів, які отримують студенти**

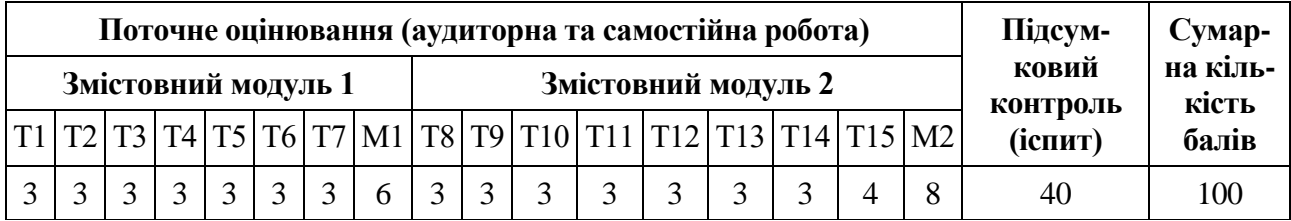

Т1, Т2 ... Т15 – теми змістових модулів; М1, М2 – модульні контрольні роботи

# **7.2. Перелік тем і розподіл максимально можливої кількості балів, які отримують студенти за виконання всіх видів навчальної діяльності**

## **Змістовий модуль 1. Основи мережного з'єднання і передавання даних**

Т1. Завдання курсу. Сучасні мережні технології (тест № 1 – 3 бали).

Т2. Базові налаштування комутатора і кінцевого пристрою (виконання лабораторної роботи  $N_2$ 1 – 3 бали).

- Т3. Протоколи та моделі (тест № 2 3 бали).
- Т4. Фізичний рівень (виконання лабораторної роботи №2 3 бали).
- Т5. Канальний рівень (тест № 3 3 бали).
- Т6. Комутація Ethernet (виконання лабораторної роботи №3 3 бали).
- Т7. Мережний рівень (виконання лабораторної роботи №4 3 бали).
- М1. Модульна контрольна робота (тест № 4 6 балів).

#### **Змістовий модуль 2. Взаємодія між мережами та мережними застосунками**

- Т8. Базові налаштування маршрутизатора (виконання лабораторної роботи №5 3 бали).
- Т9. Адресація ІРv4 (виконання лабораторної роботи №6 3 бали).
- Т10. Адресація ІРv6 (тест № 5 3 бали).

Т11. Віртуальні локальні мережі. Маршрутизація між Vlan (виконання лабораторної роботи  $N_2$ 7 – 3 бали).

- Т12. Транспортний рівень (тест № 6 3 бали).
- Т13. Прикладний рівень (тест № 7 3 бали).
- Т14. Основи мережної безпеки (тест № 8 3 бали).
- Т15. Створення невеликої мережі (виконання лабораторної роботи №8 4 бали).
- М2. Модульна контрольна робота (тест № 8 8 балів).

#### **7.2. Умови зарахування результатів неформальної освіти**

Студент, згідно Положення ЧНУ «Про неформальну освіту» може отримати додаткові бали, або бути звільненим від окремих видів роботи з окремих тем, якщо у нього наявні сертифікати про неформальну освіту з проблем, які вивчаються на дисципліні «Комп'ютерні мережі».

Також, як виконані види роботи з відповідних тем зараховуються студенту бали за наукові публікації у матеріалах науково-практичних конференцій та фахових чи апробаційних виданнях.

#### **7.3. Політика курсу**

Самостійне виконання навчальних завдань, завдань поточного та підсумкового контролю результатів навчання (для осіб з особливими освітніми потребами ця вимога застосовується з урахуванням їхніх індивідуальних потреб і можливостей).

Академічна доброчесність: посилання на джерела інформації у разі використання ідей, розробок, тверджень, відомостей; надання достовірної інформації про результати власної навчальної (наукової, творчої) діяльності, використані методики досліджень і джерела інформації.

Відвідування: Відвідування занять є обов'язковим. Засвоєння пропущеної теми лекції з поважної причини перевіряється під час складання підсумкового контролю. Пропуск лекції з неповажної причини відпрацьовується студентом (співбесіда, реферат тощо). Пропущені лабораторні заняття, незалежно від причини пропуску, студент відпрацьовує згідно з графіком консультацій.

### **8. Рекомендована література Базова (основна)**

- 1. Конспект лекцій з навчальної дисципліни «Комп'ютерні мережі» / уклад.: О.Я. Олар. Чернівці: ЧНУ, 2022. 75 с. (електронне видання)
- 2. Комп'ютерні мережі: методичні вказівки до виконання курсових робіт / уклад: О.Я. Олар. Чернівці: ЧНУ, 2022. 68 с.
- 3. Інтерактивний навчальний посібник курсу CCNAv7 Мережної Академії Cisco, Вступ до мереж (Introduction to Networks, ITN): https://netacad.com.
- 4. Комп'ютерні мережі : навчальний посібник [Електронне видання] / О.В. Задерейко, Н.І. Логінова, А.А. Толокнов. – Одеса : Фенікс, 2022. – 249 с. – URL: <http://dspace.onua.edu.ua/handle/11300/19423>
- 5. Мережні інформаційні технології Cisco: навчальний посібник / укл.: Танасюк Ю.В. Чернівці : ЧНУ, 2022. 192 с .(електронне видання)
- 6. Комп'ютерні мережі: підручник / Азаров О.Д., Захарченко С.М., Кадук О.В., Орлова М.М., Тарасенко В.П. – Вінниця: ВНТУ. – 2020. 378 с.
- 7. Адресації в IP-мережах: Теоретичні основи та приклади розв'язання задач [Електронний ресурс]: навч. посіб. для студ. спеціальності 172 «Телекомунікації та радіотехніка» / Д.І.Могилевич, І.В.Кононова – Київ: КПІ ім. Ігоря Сікорського, 2019. 55 с.
- 8. Бабчук, С. М. Спеціалізовані комп'ютерні системи і мережі : лабораторний практикум / С. М. Бабчук. - Івано-Франківськ : ІФНТУНГ, 2018. 102 с.
- 9. Задерейко О.В. Концептуальні основи захисту інформаційного суверенітету України : монографія / О.В. Задерейко, О.В. Троянський, Р.І. Чанишев. – Одеса : Фенікс, 2018. 112 с.
- 10. Комп'ютерні мережі. Методичні рекомендації до виконання лабораторних робіт студентами галузі знань 12 Інформаційні технології спеціальності 123 Комп'ютерна

інженерія: у 2 ч. / Л.І. Цвіркун, Я.В. Панферова; В-во освіти і наукиУкраїни, Нац. техн. унт «Дніпровська політехніка». – Дніпро: НТУ «ДП», 2018. Ч.1. 60 с.

- 11. Комп'ютерні мережі. Методичні рекомендації до виконання курсового проекту студентами галузі знань 12 Інформаційні технології спеціальності 123 Комп'ютерна інженерія / Л.І. Цвіркун, Я.В. Панферова, Л.В. Бешта; М-во освіти і науки України, Нац. техн. ун-т «Дніпровська політехніка». – Дніпро: НТУ «ДП», 2018. 28 с.
- 12. Методичні рекомендації до виконання лабораторних робіт з дисципліни «Комп'ютерні мережі» для студентів освітнього ступеня бакалавр спеціальності 123 «Комп'ютерна інженерія». / Г.М. Мельник, С.О. Вербовий, С. І. Возняк - Тернопіль: ТНЕУ, 2018.-71 с.
- 13. Буров Є.В. Комп'ютерні мережі: підручник. Львів: «Магнолія 2006», 2010. 262 с.
- 14. Кулаков Ю.О. Комп'ютерні мережі: навч. посіб./ Ю.О. Кулаков, І.А. Жуков. К.: вид-во Нац.авіц.ун-ту «НАУ-друк», 2009. 392 с.
- 15. Протокол ІP: Статична маршрутизація в ІР-мережах: Навч.посібник / С.В. Панченко, С.І. Приходько, О.С. Жученко та ін.-Харків: УкрДУЗТ, 2017. 136 с.

#### **Допоміжна**

- 16. Комп'ютерні мережі: підруч. з дисципліни "Комп'ютерні мережі" / Блозва А. І., Матус Ю. В., Касаткін Д. Ю. ; Нац. ун-т біоресурсів і природокористування України, Каф. комп'ютер. систем і мереж. - Київ : Компринт, 2019 . Т. 2. - 2019. 382 с.
- 17. Комп'ютерні мережі. Локальні комп'ютерні мережі. Методичні вказівки до комп'ютерного практикуму. [Текст] / Уклад.: О.Ю. Кулаков, Р.Ю. Берест – К.: НТУУ «КПІ», 2012. 164 с.
- 18. Технології комп'ютерних мереж: навчальний посібник / укл. Танасюк Ю.В. Чернівці : ЧНУ, 2010. 100 с.
- 19. Стрихалюк Б. М. Теорія побудови та протоколи інфокомунікаційних мереж: Конспект лекцій. – Львів: Львівська політехніка, 2017. 121 с.
- 20. Кобзев, І.В. Технології локальних та глобальних мереж / [Текст]: Навчальний посібник // І.В. Кобзев, І.В. Магдаліна, С.В. Калякін. -Х.: Видво Харк. нац. ун-ту внутр. справ, 2010. 280 с.
- 21. Буров С. Комп'ютерні мережі. 2-ге оновлене і доповнене вид. Львів: БаК, 2003.
- 22. Валецъка Т. М. Комп'ютерні мережі: Апаратні засоби. Навч. посібник. К.: Ельга, 2004.

#### **9. Інформаційні ресурси**

- 1. Вступ до мереж [\(ITN\)" CCNAv7.](https://veteranius.razomforukraine.org/units/CISCO?fbclid=IwAR2BXaRj37fFCXszggHxAB-TiqXah7XrueWKy6Xh_hPsG0wspqn6ZRgMlQ4) Cisco Networking Academy Ukraine [Електронний ресурс].– URL: https://www.netacad.com
- 2. eNUOLAIR депозитарій (архів) НУ ОЮА [Електронний ресурс]. URL: http://dspace.onua.edu.ua
- 3. Комп'ютерні мережі. [Електронний ресурс]. URL: <https://learn.ztu.edu.ua/course/view.php?id=1890>
- 4. Спеціалізовані комп'ютерні системи і мережі. [Електронний ресурс]. URL: <http://chitalnya.nung.edu.ua/node/4710>